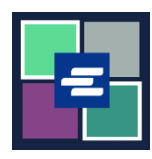

## **KC SCRIPT PORTAL በፍጥነት የመጀመሪያ መመሪያ፡፡ ሒሳብዎን ይክፈቱ**

ይህ በፍጥነት የመጀመሪያ መመሪያ በ KC Script Portal ውስጥ መለያ እንዲያዘጋጁ ይረዳዎታል

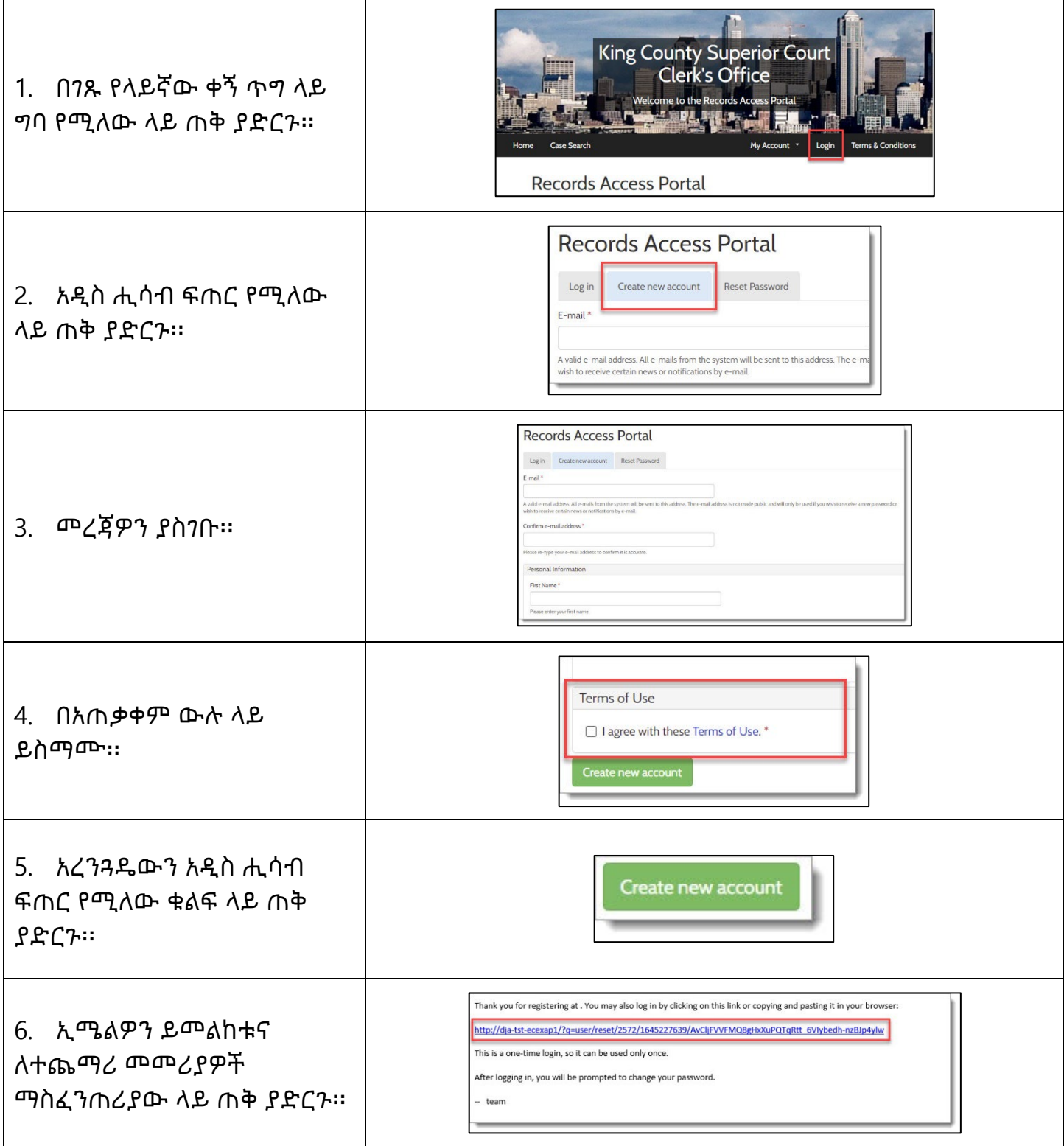

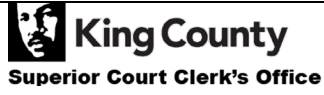